#### Basic C++

2

Dr. Porkoláb Zoltán Károly [gsd@inf.elte.hu](mailto:gsd@inf.elte.hu) [http://gsd.web.elte.hu](http://gsd.web.elte.hu/)

### **Expressions**

- Expressions: operands(literals/variables) with operators
- Operators have
	- Type and value category
	- Determined by precedence and associativity

```
#include <iostream>
```

```
int main()
{
    int t[] = {1,2,3,4}; // 4 element integer array
    int *p = &t[0]; // p points to t[0]std::cout << ( ! + + * + + p + 1 = 42) << '\n'; // ( ( ! (+ + (* + p)) ) ) + 1 ) = 42return 0;
}
```
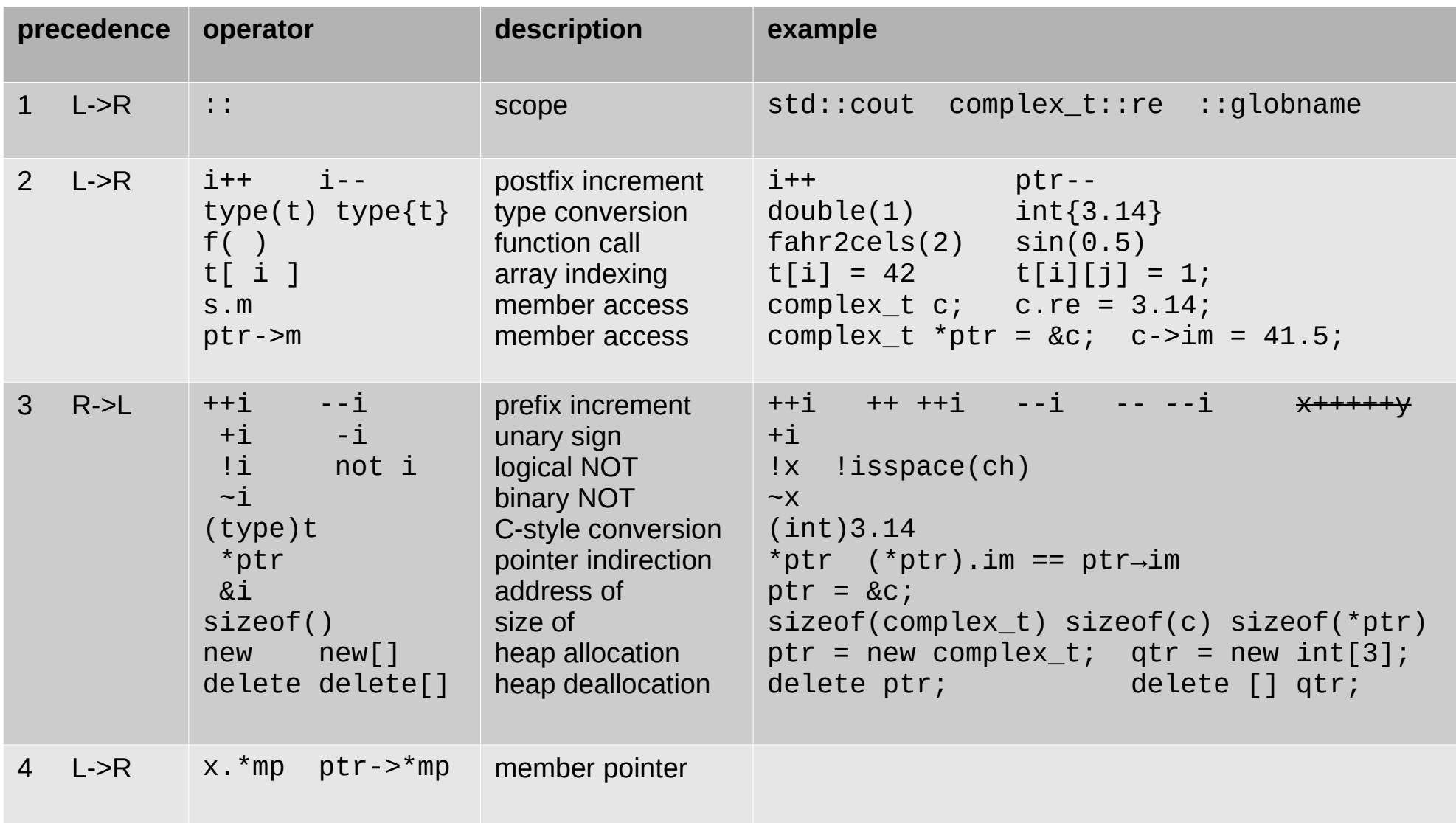

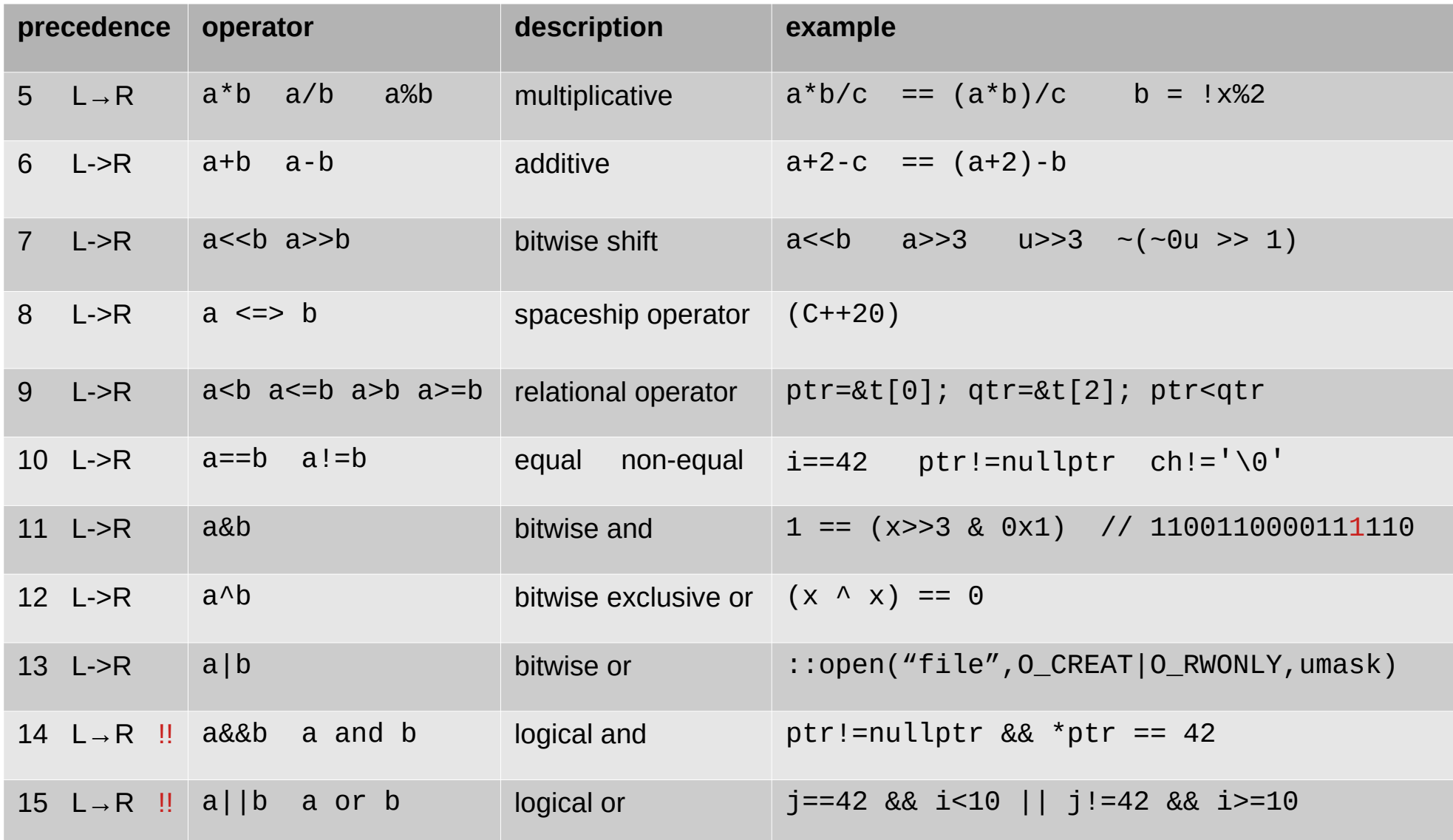

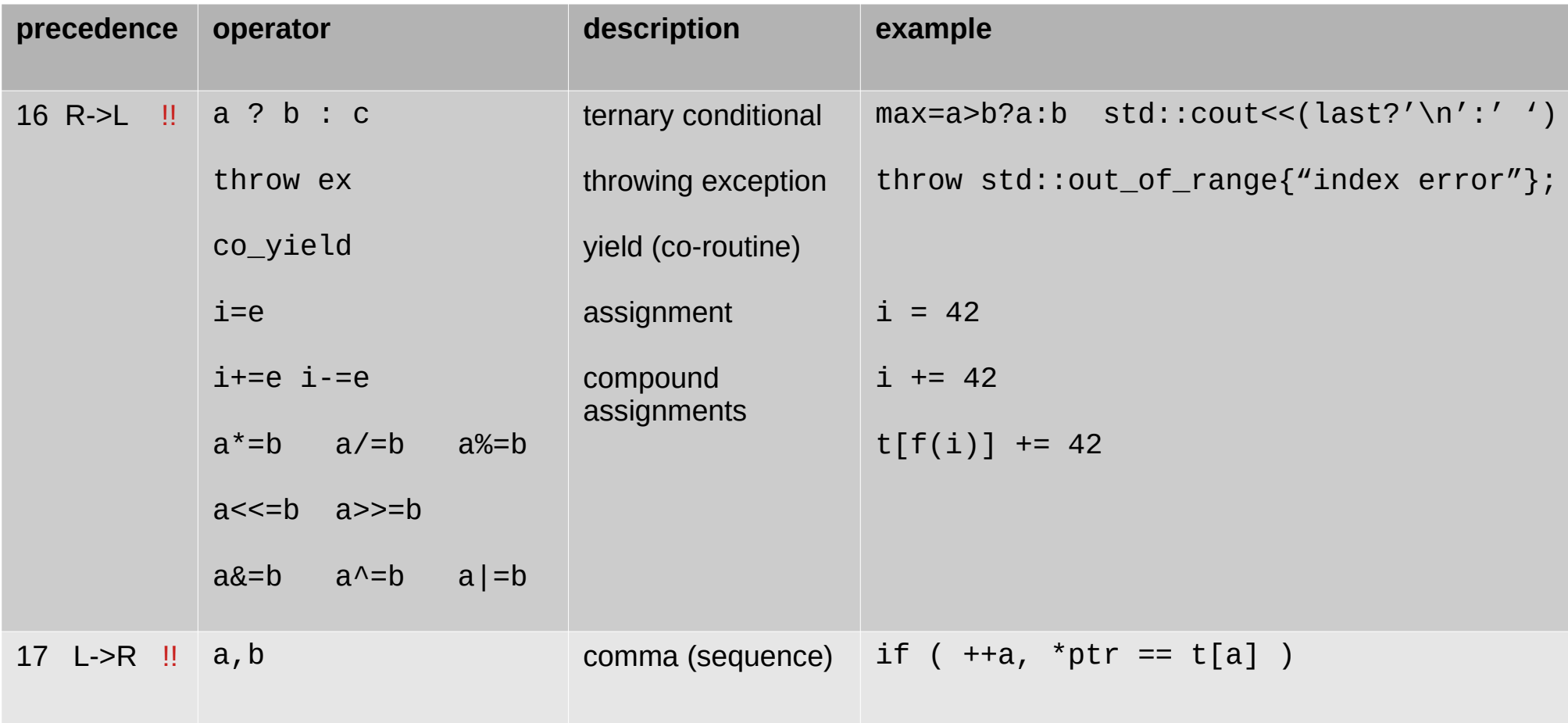

- Some more operators:
	- cast operators for conversions
	- typeid(), sizeof...(), noexcept(), alignof()

```
void f()
\{ int i = 42;
   const int *cip = &i;
   int *ip = const_cast<int *>(cip); // add, remove constness
  i = static cast<int>(3.14); // between relative types
   Derived& dp = dynamic_cast<Dertived&>(bp); // may throw std::bad_cast
  byte bp = reinterpret_cast<br/>byte>(ip); // reinterpret bytes
   bool b = typeid(*ip) == typeid(i); // static/dynamic type
}
```
- Expressions are defined by
	- precedence
	- associativity
- Evaluation order is not defined
	- except shortcut rules for && || ?: , operators

```
void f()
{
     int i = i;
     std::cout << i << +i << \lceil \sqrt{n'} \rceil;
}
```

```
int f() { std::cout << 'f'; return 2; }
int g() { std::cout << 'g'; return 1; }
int h() { std::cout << 'h'; return 0; }
int main()
{
   std::cout << ( f() == g() == h() ) << '\n';
   return 0;
}
```

```
int f() { std::cout << 'f'; return 2; }
int g() { std::cout << 'g'; return 1; }
int h() { std::cout << 'h'; return 0; }
int main()
{
   std::cout << ( f() == g() == h() ) << '\n'; // (f() == g()) == h()return 0;
}
```

```
int f() { std::cout << 'f'; return 2; }
int g() { std::cout << 'g'; return 1; }
int h() { std::cout << 'h'; return 0; }
int main()
{
   std::cout << ( f( ) == g( ) == h( ) ) << '\n'; // ( 2 == 1 ) == 0
   return 0;
}
```

```
int f() { std::cout << 'f'; return 2; }
int g() { std::cout << 'g'; return 1; }
int h() { std::cout << 'h'; return 0; }
int main()
{
   std::cout << ( f() == g() == h() ) << '\n'; // ( 2 == 1 ) == 0
                                       \frac{1}{2} 0 == 0
   return 0; 1
}
```
#include <iostream>

```
int f() { std::cout << 'f'; return 2; }
int g() { std::cout << 'g'; return 1; }
int h() { std::cout << 'h'; return 0; }
int main()
{
   std::cout << ( f() == g() == h() ) << '\n'; // ( 2 == 1 ) == 0
                                       \frac{1}{2} 0 == 0
   return 0; 1
}
$ ./a.out
```
\$ fgh1

```
int f() { std::cout << 'f'; return 2; }
int g() { std::cout << 'g'; return 1; }
int h() { std::cout << 'h'; return 0; }
int main()
{
   std::cout << ( f() == g() == h() ) << '\n'; // ( 2 == 1 ) == 0
                                        \frac{1}{2} 0 == 0
   return 0; 1
}
$ ./a.out
$ fgh1 # or hgf1 or gfh1 or...
```

```
#include <iostream>
```

```
int f(int value)
\{unsigned int mask = 0xf; // 0000...00001111
   return value & mask == 0; // check if lower 4 bits are all 0s ?
}
int g(char value)
\{if ( value = \sqrt{0} ) // check the value is terminal zero char ?
       return 0;
   else
       return 1;
}
int h(int val1, int val2)
{
   return val1 *= val2 - 1; // val1 = val1*val2 - 1 ?
}
```

```
#include <iostream>
```

```
int f(int value)
\{unsigned int mask = 0xf; // 0000...00001111
    return value & mask == 0; // check if lower 4 bits are all 0s ?
} // always false
int g(char value)
\{if (value = '\0' ) // check the value is terminal zero char ?
        return 0; \frac{1}{2} // assign '\0' to value and false
    else
        return 1;
}
int h(int val1, int val2)
\{return val1 ^* = val2 - 1; // \forall al<del>1</del> = \forall al<sup>+</sup>\forall al<sup>2</sup> - 1 ?
} \frac{1}{2} // val1 = val1<sup>*</sup>(val2-1)
```

```
#include <iostream>
```

```
int f(int value)
\{unsigned int mask = 0xf; // 0000...00001111
   return (value & mask) == 0; // check if lower 4 bits are all 0s
}
int g(char value)
\{if ( value == ' \0' ) // check the value is terminal zero char
       return 0;
   else
       return 1;
}
int h(int val1, int val2)
{
   return --(val1 *= val2); // val1 = val1*val2 - 1 
}
```

```
#include <iostream>
```

```
int f(int value)
{
   unsigned int mask = 0xf; // 0000...00001111
   return (value & mask) == 0; // check if lower 4 bits are all 0s
}
int g(char value)
\{if ( ' \0' == value ) // Yoda condition
       return 0;
   else
       return 1;
}
int h(int val1, int val2)
{
   val1 * = val2;
   return --val1; // val1 = val1 * val2 - 1}
```

```
#include <iostream>
```

```
void f()
\{int t[10];
    int i = 0;
   while ( i < 10 )
    \{t[i] = i++; // fill t := \{0,1,2,3,4,5,6,7,8,9\} ?
    }
}
int g(int a, int b)
{
    if ( a++ < b++ <b>88</b> a % b == 0 ) // correct?
        return a;
   else
        return b;
}
```

```
#include <iostream>
```

```
void f()
\{int t[10];
        int i = 0;
        while ( i < 10 )
        \{t[i] = i; \frac{1}{\sqrt{5}} \frac{1}{1} fill t := {0,1,2,3,4,5,6,7,8,9}
                 +\overline{\textbf{i}}; \frac{1}{2} \frac{1}{2} \frac{1}{2} \frac{1}{2} \frac{1}{2} \frac{1}{2} \frac{1}{2} \frac{1}{2} \frac{1}{2} \frac{1}{2} \frac{1}{2} \frac{1}{2} \frac{1}{2} \frac{1}{2} \frac{1}{2} \frac{1}{2} \frac{1}{2} \frac{1}{2} \frac{1}{2} \frac{1}{2} \frac{1}{2}}
}
int g(int a, int b)
{
         if ( a++ < b++ <b>88</b> a % b == 0 ) // correct!
                 return a;
        else
                 return b;
}
```
# Standard and explicit conversions

- Standard conversion consists of the following steps
	- Optional trivial conversion e.g., array decay
	- Promotion short -> int, int -> double, …, double -> int
	- Function pointer conversion noexcept)
	- Qualification conversion int  $*$  -> const int  $*$ )
- **Explicit conversions** 
	- Cast operators static cast<int>(3.14)
	- Conversion operators  $int(3.14)$ , double $\{1\}$ , ...)
	- Constructors
	- Conversion operators

# Implicit conversions

- When expression E with type T1 is used in context where
	- T1 is not accepted, but T2 is accepted
	- and E is convertible to T2
- Samples
	- Passing parameter E to formal argument T2
	- E is used as operands where the operator accept T2
	- Initializing object of T2 (including return statement)
	- Assignment
	- Switch statement (T2 integral type)
	- If and Loop statements (T2 bool type)

# Implicit conversions

- The conversion happens in the following procedure
	- Zero or One standard conversion
	- Zero or One user defined conversion
	- Zero or One standard conversion

```
void f()
\{long l = 1 // int \rightarrow long conversion
    l = 'A' + 1L; // char->int promotion ->long conversion, result is long
   if ( 'A' + 1L ) ; // same as above, then ->bool context 
   while ( std::cin >> i ) ; // std::cin -> bool user defined conversion
}
```
#### **Statements**

- Expression statements
- Compound statements
- Control structures
- Declaration statements
- Try blocks

```
extern void g();
void f()
\{int i;
   i = 5; // expression statement
   g(i); // expression statement
   ; // null statement
}
```
# Compound statement (block)

- Sequence of statements
- Collects statements into one unit
- Controls scope and lifetime

```
void f(int x)
\{if (x > 10)
    {
       int i = 5;
       std::osfstream of{"out.txt"};
       std::mutex mut; 
        \{std::lock_guard{mut}; // lock mut
           of \lt\lt i \lt' '\n';
       } // lock is released here
   } // scope of i and of end here, of is flushed and closed
}
```
# Compound statement (block)

- Sequence of statements
- Collects statements into one unit
- Controls scope and lifetime

```
void f(int x)
\{if (x > 10)
    \{int i = 5;
        std::osfstream of{"out.txt"};
        std::mutex mut; 
        \{std::lock_guard{mut}; // <del>lock mut</del> temporary!
            of << i << ' \n\t\t\t\wedge} // lock is released here
    } // scope of i and of end here, of is flushed and closed
}
```
# Compound statement (block)

- Sequence of statements
- Collects statements into one unit
- Controls scope and lifetime

```
void f(int x)
\{if (x > 10)
    {
        int i = 5;
        std::osfstream of{"out.txt"};
        std::mutex mut; 
        \{std::lock_guard{mut} lck; // lock mut
            of \lt\lt i \lt' \lor \lor \lor;
        } // lock is released here
   } // scope of i and of end here, of is flushed and closed
}
```
● Dangling **else** belongs to the closest preceding **if**

```
if (x < 10)
   if ( y > 5 )
       std::cout << "x<10 and y>5" << '\n';
else
   std::cout << "x<10 and y \le 5" << '\n';
```
● Dangling **else** belongs to the closest preceding **if**

```
if (x < 10)
   if ( y > 5 )
       std::cout << "x<10 and y>5" << '\n';
else
   std:: cout << "x<10 and y<=5" << '\n';
if (x < 10) // equivalent to
{
   if (y > 5)
   {
       std::cout << "x<10 and y>5" << '\n';
   }
   else
   \{std::cout << "x<10 and y \le 5" << '\n';
   }
}
```
● Dangling **else** belongs to the closest preceding **if**

```
if (x < 10)
   if ( y > 5 )
       std::cout << "x<10 and y>5" << '\n';
else
   std::cout << "x<10 and y<=5" << '\n';
if ( x < 10 ) // different from
{
   if (y > 5)
   {
       std::cout << "x<10 and y>5" << '\n';
   }
}
else
{
   std::cout << "x>=10" << '\n';
}
```

```
if ( x < 10 && y > 5 )
\{std::cout << "x<10 and v>5" << '\n';
}
else if ( x < 10 && y <= 5 )
\{std:: cout << "x<10 and v \le 5" << '\n';
}
else if ( x >= 10 && y > 5 )
\{std:: cout << "x>=10 and y>5" << '\n';
}
else if ( x >= 10 && y <= 5 )
\{std:: cout << "x> = 10 and y < = 5" << '\n';
}
else
{
    std::cout << "this is unlikely" << '\n';
}
```

```
void print_day(int day_of_week) // Sunday == 1, ..., Saturday == 7
{
   switch ( day_of_week )
   \{case 1: std::cout << "Week-end"; break;
   case 2: std::cout << "Monday"; break;
   case 3: std::cout << "Tuesday"; break;
   case 4: std::cout << "Wednesday"; break;
   case 5: std::cout << "Thursday"; break;
   case 6: std::cout << "Friday"; break;
   case 7: std::cout << "Week-end"; break;
   }
}
```

```
void print_day(int day_of_week) // Sunday == 1, ..., Saturday == 7
{
   switch ( day_of_week )
   \{case 2: std::cout << "Monday"; break;
   case 3: std::cout << "Tuesday"; break;
   case 4: std::cout << "Wednesday"; break;
   case 5: std::cout << "Thursday"; break;
   case 6: std::cout << "Friday"; break;
   case 1:
   case 7: std::cout << "Week-end"; break;
   }
}
```

```
void print_day(int day_of_week) // Sunday == 1, ..., Saturday == 7
{
   switch ( day_of_week )
   \{case 2: std::cout << "Monday"; break;
   case 3: std::cout << "Tuesday"; break;
   case 4: std::cout << "Wednesday"; break;
   case 5: std::cout << "Thursday"; break;
   case 6: std::cout << "Friday"; break;
   case 1: [[ fallthrough ]] ;
   case 7: std::cout << "Week-end"; break;
   }
}
```

```
void print_day(int day_of_week) // Sunday == 1, ..., Saturday == 7
{
   switch ( day_of_week )
    {
   default: std::cout << "Bad value in day_of_week"; break;
   case 2: std::cout << "Monday"; break;
   case 3: std::cout << "Tuesday"; break;
   case 4: std::cout << "Wednesday"; break;
   case 5: std::cout << "Thursday"; break;
   case 6: std::cout << "Friday"; break;
   case 1: [[ fallthrough ]] ;
   case 7: std::cout << "Week-end"; break;
   }
}
```
# While statement

• Looping on condition

```
int find_neg(const std::vector<int> &v)
{
   int i = 0;
   int neg = 0;
   bool found = false;
   while ( i < std::ssize(v) && !found ) 
   \{if ( v[i] < 0 )
       {
           neg = v[i];found = true;}
       ++i;}
   return neg; // found negative item or 0
}
```
# While statement

• Looping on condition

```
std::vector<int> read()
{
   std::vector<int> v;
   int i;
   while ( std::cin >> i ) // while std::cin.good()
   \{v.push_back(i);
    }
   return v; // likely move, so not bad performance
}
```
## While statement

• Looping on condition

```
int find_neg(const std::vector<int> &v)
{
   int i = 0;
   int neg = 0;
   bool found = false;
   while ( i < std::ssize(v) && !found ) 
   \{if ( v[i] < 0 ){
           return v[i]; // found v[i]
           found = true;}
       ++i;}
   return 0; // not found
}
```
#### For statement

- for( opt-exp1; opt-expr2; opt-expr3) statement
- for( decl-stmt; opt-expr2; opt-expr3) statement
- If expr2 is missing  $\rightarrow$  true
- Loop variable is visible and live only in the loop

```
int find_neg(const std::vector<int> &v)
{
    for (int i = 0; i < std::ssize(v); ++i)
    \{if ( V[i] < 0 )
        {
           return v[i]; // found v[i]
        }
    }
   return 0; // not found
}
```
#### For statement

- for( opt-exp1; opt-expr2; opt-expr3) statement
- for( decl-stmt; opt-expr2; opt-expr3) statement
- If expr2 is missing  $\rightarrow$  true
- Loop variable is visible and live only in the loop

```
int find_neg(const std::vector<int> &v)
{
    for (int i = 0; i < std:ssize(v); ++i)\{if ( v[i] < 0 )
        \{return v[i]; // found v[i]
        }
    }
    return 0; // not found
}
                                                   int i = 0;
                                                   while (i < std::ssize(v))
                                                   \{ /*
                                                          Same statements
                                                        */
                                                       ++i;}
```
# (Range) for statement

- Looping on a data collection
- Variable can be reference so we can modify the value
- But we must not modify the range

```
int find_neg(const std::vector<int> &v)
{
   for (int val : v) // applicable to anything with begin() end()
   {
       if (val < 0)\{return val; // found v[i]
       }
   }
   return 0; // not found
}
```
# (Range) for statement

- Looping on a data collection
- Variable can be reference so we can modify the value
- But we must not modify the range

```
int find_neg(const std::vector<int> &v)
{
   for (auto val : v) // applicable to anything with begin() end()
   {
       if (val < 0)\{return val; // found v[i]
       }
   }
   return 0; // not found
}
```
## Do while

- Condition checked after the execution of the statement
- Always enters into the loop at least once

```
int find_neg(const std::vector<int> &v)
\{int i = 0;
   do // We know that the vector.size() > 0
   \{if ( V[i] < 0 )
       {
           return val; // found v[i]
       }
   }
   while (++i < std::ssize(v));
   return 0; // not found
}
```
#### Do -- while

- Condition checked after the execution of the statement
- Always enters into the loop at least once

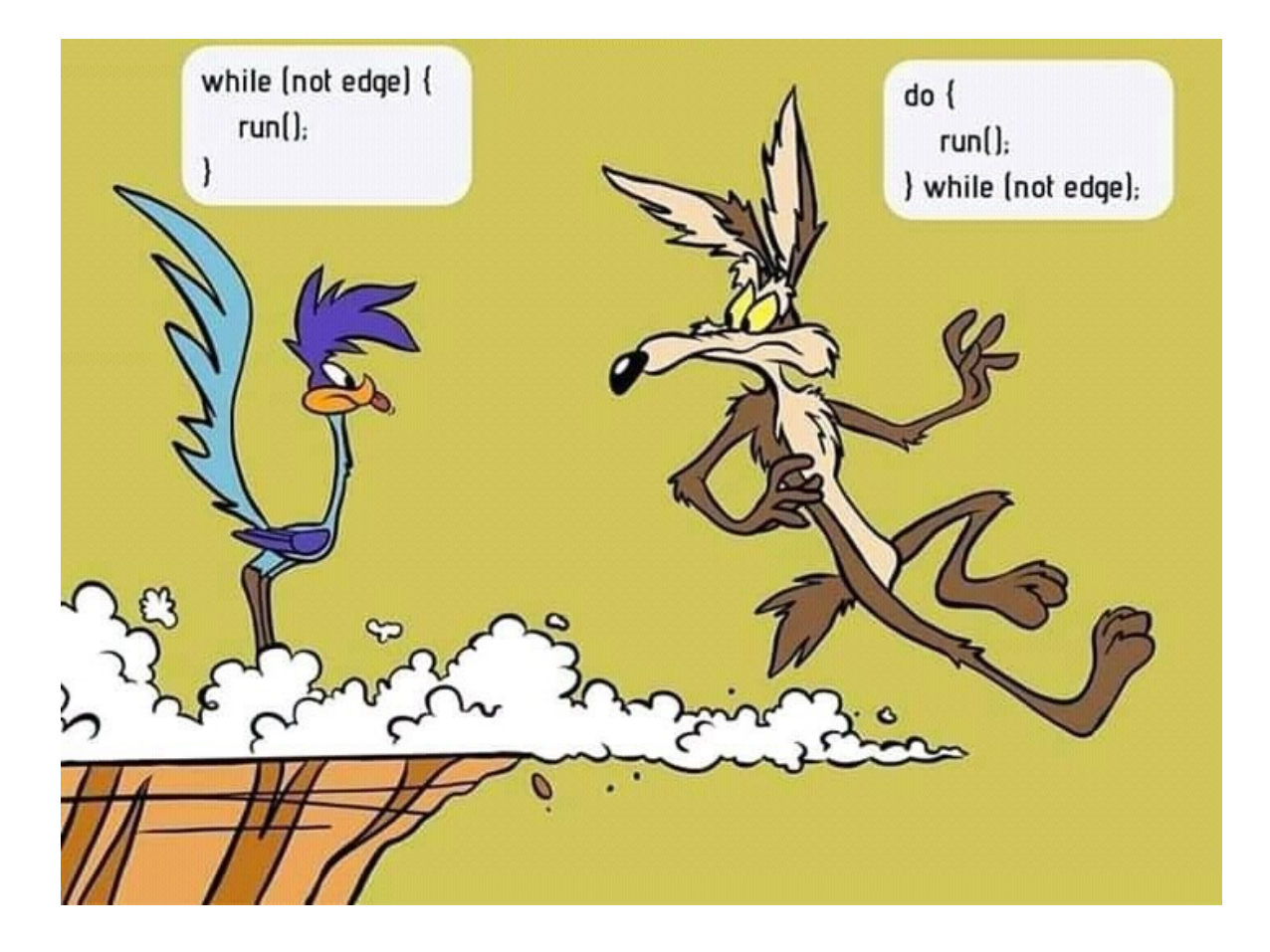

## Return, break and continue

- Return: leaves the function (return value is converted if needed)
- Break: leaves the innermost loop and continues after the loop
- Continue: jumps over the rest of the core and reiterate condition

```
int find_neg(const std::vector<int> &v)
\{for (auto &val : v) // reference parameter: can change element 
   \{if ( \mathsf{val} < \mathsf{0} )
          return val; \frac{1}{2} // found v[i]
       if (0 == val)break; // found zero, leave the loop
       if ( val % 3 )
          continue; // skip is not dividable by 3
       --val; // decrease positive multiples of 3
   }
   return 0; // not found
}
```

```
/* C language, before C99 */
{
   int i;
  for ( i = 0; i < 10; +i) {
     \frac{1}{2} use i here \frac{1}{2} }
   /* i still visible here */
}
/* C++ language, C since C99 */
{
  for ( int i = 0; i < 10; ++i) {
     \frac{x}{1} use i here \frac{x}{1} }
  \frac{1}{2} is not visible here \frac{1}{2}}
```

```
/* C++, since the beginning */
{
   if ( const char *path = std::getenv("PATH") ) {
      /* use path here */
   }
  else {
      /* path is also available here, nullptr */
   }
   /* path not available here */
}
{
  if ( auto sp = wp.lock() ) { /* shared_ptr from weak_ptr */\frac{x}{x} use sp here \frac{x}{x} }
   /* sp is destructed here */
}
```
- Not works well, when
	- it is not the declared variable we depend on
	- the success/fail is not usual int/bool/ptr  $!= 0$

```
std::set<int> s; 
auto p = s insert(42);
if ( p.second ) {
  std::cerr << "insert ok" << '\n';
}
else {
   std::cerr << "insert failed" << '\n';
}
std:: mutex mut1, mut2, mut3;
int ret = std::try_lock( mut1, mut2, mut3 ); // many OS functions
if ( -1 == ret ) {
  std::cerr << "locks done" << '\n';
}
```
- Declaration is allowed in if and switch statements
	- The scope of declared variable is not "leaking" out
	- More flexibility for the condition

std::set<**int**> s;

```
// auto p = s.insert(42);
if ( \text{auto } p = s.\text{insert}(42); p.\text{second } ) {
  std::cerr << "insert ok" << '\n';
}
else {
   std::cerr << "insert failed" << '\n';
}
std:: mutex mut1, mut2, mut3;
// int ret = std::try_lock( mu1t, mu12, mu13);
if ( int ret = std::try_lock( mu1t, mut2, mut3 ); -1 == ret ) {
  std::cerr << "locks done" << '\n';
}
```
- Declaration is allowed in if and switch statements
	- The scope of declared variable is not "leaking" out
	- More flexibility for the condition

std::set<**int**> s;

```
// auto p = s.insert(42);
if ( \text{auto } p = s.\text{insert}(42); p.\text{second } ) {
  std::cerr << "insert ok" << '\n';
}
else {
   std::cerr << "insert failed" << '\n';
}
std::mutex mut1, mut2, mut3;
// int ret = std::try_lock( mu1t, mu12, mu13);
if ( int ret = std::try_lock( mu1t, mut2, mut3 ); -1 == ret ) {
  std::cerr << "locks done" << '\n';
} // unlock????
```
• Use lock guard, unique lock, scoped lock, ...

```
std::mutex mut;
std::deque<int> data; 
// producer
{
   std::lock_guard sl(mut);
   data.push_back(i);
}
// consumer
if ( std::lock_guard sl(mut); !data.empty() ) {
  int i = data.front();
   data.pop_front();
}
```
• Don't trick yourself!!!

```
std::mutex mut;
std::deque<int> data; 
// producer
{
   std::lock_guard sl(mut);
   data.push_back(i);
}
// consumer
if ( std::lock_guard(mut); !data.empty() ) { // bad, temporary!!!
  int i = data.front();
   data.pop_front();
}
```

```
#include <iostream>
int main(int argc, char *argv[])
\{ switch ( argc )
   {
    case 1: std::cout << "1" << '\n'; break;
    case 2: std::cout << "2" << '\n'; break;
    default: std::cout << "d" << '\n'; break;
   }
  return 0;
}
```

```
#include <iostream>
int main(int argc, char *argv[])
\{ switch ( argc )
  \{ int x; 
     case 1: std::cout << "1" << x << '\n'; break;
     case 2: std::cout << "2" << x << '\n'; break;
     default: std::cout << "d" << x << '\n'; break;
   }
   return 0;
}
```

```
#include <iostream>
int main(int argc, char *argv[])
\{ switch ( argc )
  \{ int x; 
     case 1: std::cout << "1" << x << '\n'; break; // undefined beh.
     case 2: std::cout << "2" << x << '\n'; break;
     default: std::cout << "d" << x << '\n'; break;
   }
   return 0;
}
```

```
#include <iostream>
int main(int argc, char *argv[])
\{ switch ( argc )
  \{int x = \text{argc};
     case 1: std::cout << "1" << x << '\n'; break;
     case 2: std::cout << "2" << x << '\n'; break;
     default: std::cout << "d" << x << '\n'; break;
   }
   return 0;
}
```
• Switch is more interesting than you think.

```
#include <iostream>
int main(int argc, char *argv[])
\{ switch ( argc )
  \{int x = \text{argc};
     case 1: std::cout << "1" << x << '\n'; break;
     case 2: std::cout << "2" << x << '\n'; break;
     default: std::cout << "d" << x << '\n'; break;
 }
   return 0;
}
```
error: jump to **case** label XXX crosses initialization of **int** x

```
#include <iostream>
int main(int argc, char *argv[])
{
   switch ( int x = argc )
  \{ // works even in "old" C++
     case 1: std::cout << "1" << x << '\n'; break;
     case 2: std::cout << "2" << x << '\n'; break;
     default: std::cout << "d" << x << '\n'; break;
 }
   return 0;
}
```

```
#include <iostream>
int main(int argc, char *argv[])
\{switch ( int x = \arcc; ++x )
  \{ // works since C++17
     case 1: std::cout << "1" << x << '\n'; break;
     case 2: std::cout << "2" << x << '\n'; break;
     default: std::cout << "d" << x << '\n'; break;
 }
   return 0;
}
```
• Declaration list is allowed

```
#include <iostream>
#include <vector>
int main()
\{std::vector v = \{ 1, 2, 3 \}; // CTAD, C++17
  if (int s = v.size(), c = vk.capacity(); s < c ) {
    std::cerr << "s < c" < 'n';
   }
   else {
    std::cerr << "s == c" << ' \n\n\vdots }
   return 0;
}
```
• A bit more interesting case

```
#include <iostream>
#include <vector>
int main()
\{std::vector v = \{ 1, 2, 3 \}; // CTAD, C++17
  if (int s = v.size(), it = v.begin(); s > \theta && s < *it ) {
    std::cerr << "s < c" < 'n';
   }
   else {
    std::cerr << "s == c" << ' \n\n\vdots }
   return 0;
}
error: v.begin() is not convertible to int
```
• Auto deduction must be consistent

```
#include <iostream>
#include <vector>
int main()
\{std::vector v = \{ 1, 2, 3 \}; // CTAD, C++17
  if (auto s = v.size(), it = v.begin(); s > \theta && s < *it ) {
    std::cerr << "s < c" < 'n';
   }
   else {
    std::cerr << "s == c" << ' \n\n\vdots }
   return 0;
}
error: inconsistent deduction for 'auto'
```
• Structured binding helps

```
#include <iostream>
#include <vector>
int main()
\{std::vector v = \{ 1, 2, 3 \}; // CTAD, C++17
  if (auto [s, it] = std::pair{ v.size(), v.length()}; s > 0 &amp;&amp; s < *it)std::cerr << "s < c" < 'n;
   }
   else {
    std::cerr << "s == c" << '\n';
   }
   return 0;
}
```
**works fine**

• Ideally, we should allow multiple statements

```
#include <iostream>
#include <vector>
int main()
\{std::vector v = \{ 1, 2, 3 \}; // CTAD, C++17
  if (auto s = v.size(); auto it = v.begin(); s > \theta && s < *it){
    std::cerr << "s < c" < 'n';
   }
   else {
    std::cerr << "s == c" << '\n';
   }
   return 0;
}
error: parse error
```
# Error handling, exceptions

- Handling exceptional cases: errno, assert, longjmp
- Goals of exception handling
- Handlers and exceptions
- Standard exceptions
- Exception safe programming
- C++11 noexcept
- **Exception** ptr
- Expected  $(C++23)$

#### C++ Errno

```
Zoltán Porkoláb: Basic C++ 65
#include <cerrno>
#include <cstdio> // std::fopen
#include <cstring> // std::strerror
struct record { ... };
struct record rec;
extern int errno; /* preprocessor macro: thread-local since C++11 */
int myerrno; /* my custom error code */
std::FILE *fp;
if ( NULL == (fp = std::fopen( "fname", "r")) ) \frac{\pi}{3} try to open the file \frac{\pi}{3}\{ std::fprintf( stderr, "can't open file %s\n", "fname");
     std::fprintf( stderr, "reason: %s\n", std::strerror(errno)); /* perror(NULL) */
    myerrno = 1;
}
else if ( ! std::fseek( fp, n*sizeof(rec), SEEK_SET) ) /* pos to record */
\{ std::fprintf( stderr, "can't find record %d\n", n);
    myerrno = 2;
}
else if ( 1 != std::fread( &r, sizeof(r), 1, fp) ) \prime^* try to read a record \prime{
    std::fprintf( stderr, "can't read record\n");
    myerrno = 3;}
else /* everything was successful up to now */
{
     ...
}
```
## Iostream error handling

```
void f() 
{
     std::ifstream file("input.txt");
     if ( ! file ) /* before C++11: void*, since C++11: bool */
    \{std::cerr << "file opening failed\n";
          return;
     }
     for( int n; file >> n; ) /* while ( ! cin.fail() ) */
    \left\{ \right.std::cout << n << \lceil \n\sqrt{n} \rceil;
     }
     if ( file.bad() ) 
     {
         std::cerr << "i/o error while reading\n";
 }
     else if ( file.eof() ) 
    \{std::cerr << "eof reached\n";
 }
     else if ( file.fail() ) 
    \{std::cerr << "non-integer\n";
 }
}
```
#### Assert

```
#include <cassert> /* assert.h in C */
void open_file(std::string fname)
{
  assert(fname.length() > 0); std::ifstream f(fname.c_str());
    . . .
}
```
• Run-time error!

## Static assert (C++11)

```
#include <type_traits>
```

```
template <typename T>
void swap(T &x, T &y)
{
    static_assert( std::is_nothrow_move_constructible<T>::value, &&
                   std:: is nothrow move assignable<T>:: value, "Swap may throw" );
   \alphaauto tmp = x;
   x = y;y = tmp;}
\# \textbf{if} STDC HOSTED != 1# error "Not a hosted implementation"
```
#**endif**

```
#if __cplusplus >= 202302L
# warning "Using #warning as a standard feature"
#endif
```
# Goals of exception handling

- Type-safe transmission of arbitrary data from throw-point to handler
- Every exceptions should be caught by the appropriate handler
- No extra code/space/time penalty if not used
- **Grouping of exceptions**
- Work fine in multithreaded environment
- Cooperation with other languages (like C)

# Setjmp/longjmp

```
#include <setjmp.h>
#include <stdio.h>
jmp_buf x;
int main()
\{int i = 0;
    if ( (i = setimp(x)) == 0 ) // try
    \{ f();
     }
     else // catch
     {
         switch( i )
\overline{f} case 1: handler1(); break; 
         case 2: handler2(); break;
         default: fprintf( stdout, "error code = %d\n", i); break;
 }
     }
     return 0;
}
                                                      // perhaps in another source file
                                                      #include <setjmp.h>
                                                      extern jmp_buf x;
                                                      void f()
                                                      {
                                                           // ...
                                                           g();
                                                      }
                                                      void g()
                                                      {
                                                           if ( something_wrong() ) 
                                                            {
                                                               longimp(x,2); // throw
                                                            }
                                                      }
```
# Setjmp/longjmp

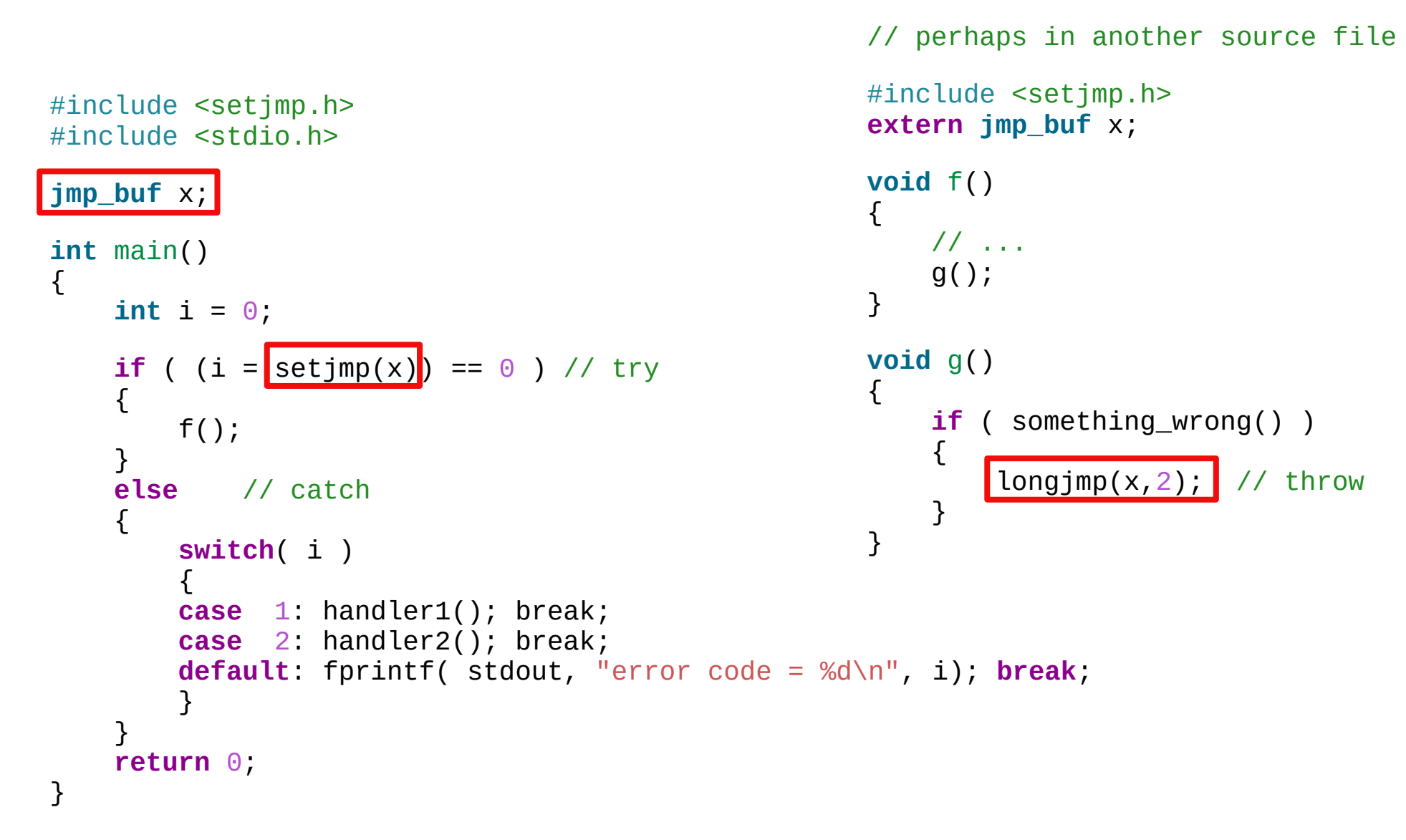

#### Exceptions in C++

```
● try // dangerous area
   \{ f(); // someth
   }
   catch (T1 e1) { /* handler for T1 */ }
   catch (T2 e2) { /* handler for T2 */ }
   catch (T3 e3) \left\{ \frac{\ }{\ } /* handler for T3 \frac{*}{\ })
   void f()
   \{ //...
      T e;
      throw e; /* throws exception of type T */
      // or:
      throw T(); /* throws default value of T */ 
   }
```
### Which handler?

### **A handler of type H catches the exception of type E if**

- $\bullet$  H and E is the same type
- $\bullet$  H is unambiguous base type of E
- H and E are pointers or references and some of the above stands

### Exception hierarchies

**class Base** { … }; **class Der1** : **public** Base { … }; **class Der2** : **public** Base { … }; **class Der3** : **public** Der2 { … }; **try** { f(); // … } **catch** (Der3 &e1) { /\* handler for Der3 \*/ } /\* the most derived handler first \*/ **catch** (Der2 &e2) { /\* handler for Der2 \*/ } **catch** (Der1 &e3) { /\* handler for Der1 \*/ } **catch** (Base &e3) { /\* handler for Base \*/ } /\* the base handler last \*/ **void** f() { **if** ( ... ) **throw** Der3(); /\* throw the most derived type \*/ } • Resolved run-time Not overloading! **Base** Der1 Der2 Der3

### Re-throw

- Re-throw works only inside a catch block
- Re-throws the original object, not the (possible sliced) one

```
Zoltán Porkoláb: Basic C++ 75
class Base { … };
class Der1 : public Base { … };
void g()
\{ throw Der1; // throw derived exception Der1
}
void f()
try // function block itself can be try block
\{ g();
}
catch ( Base b ) // catch Base by value: copied, since C++11 can be moved
{
  must do at exception(b);
   throw; // re-throw original exception Der1
}
catch ( ... ) // catch all
{
   must_do_at_exception();
   throw; // re-throw original exception
}
```
### std exception hierarchy

```
class exception {}; // in <exception>
class bad exception : public exception {}; // calls unexpected()
class bad weak ptr : public exception \{\}; // C++11 weak ptr -> shared ptr
class bad_function_call : public exception {}; // C++11 function::operator()
class bad_typeid : public exception {}; // typeid(0)
class bad_cast : public exception {}; // dynamic_cast
  class bad_any_cast : public bad_cast {}; // C++17
class bad_variant_access : exception {} // C++17
class bad_optional_access : exception {} // C++17
class bad_alloc : public exception {}; // new <new> 
class bad array new length : bad alloc \{\} // C++11, new T[-1]
class logic_error : public exception {};
  class domain_error : public logic_error {}; // domain error,std::sqrt(-1)
  class invalid_argument : public logic_error {}; // bitset char != 0 or 1
  class length_error : public logic_error {}; // length str.resize(-1)
  class out_of_range : public logic_error {}; // bad index in container or string
 class future error : public logic error {}; // C++11: promise abandons the shared state
class runtime_error : public exception {}; 
  class range_error : public runtime_error {}; // floating point ovf or unf
  class overflow_error : public runtime_error {}; // int overflow INT_MAX+1
  class underflow_error : public runtime_error {}; // int underflow INT_MIN-1
  class system_error : public runtime_error {}; // e.g. std::thread constr.
    class ios_base::failure : public system_error {}; // C++11
    class filesystem::filesystem_error : public system_error {}; // C++17
    class nonexistent_local_time : public system_error // C++20
    class ambigous_local_time : public system_error // C++20
    class format_error : public system_error // C++20
```
### Program termination

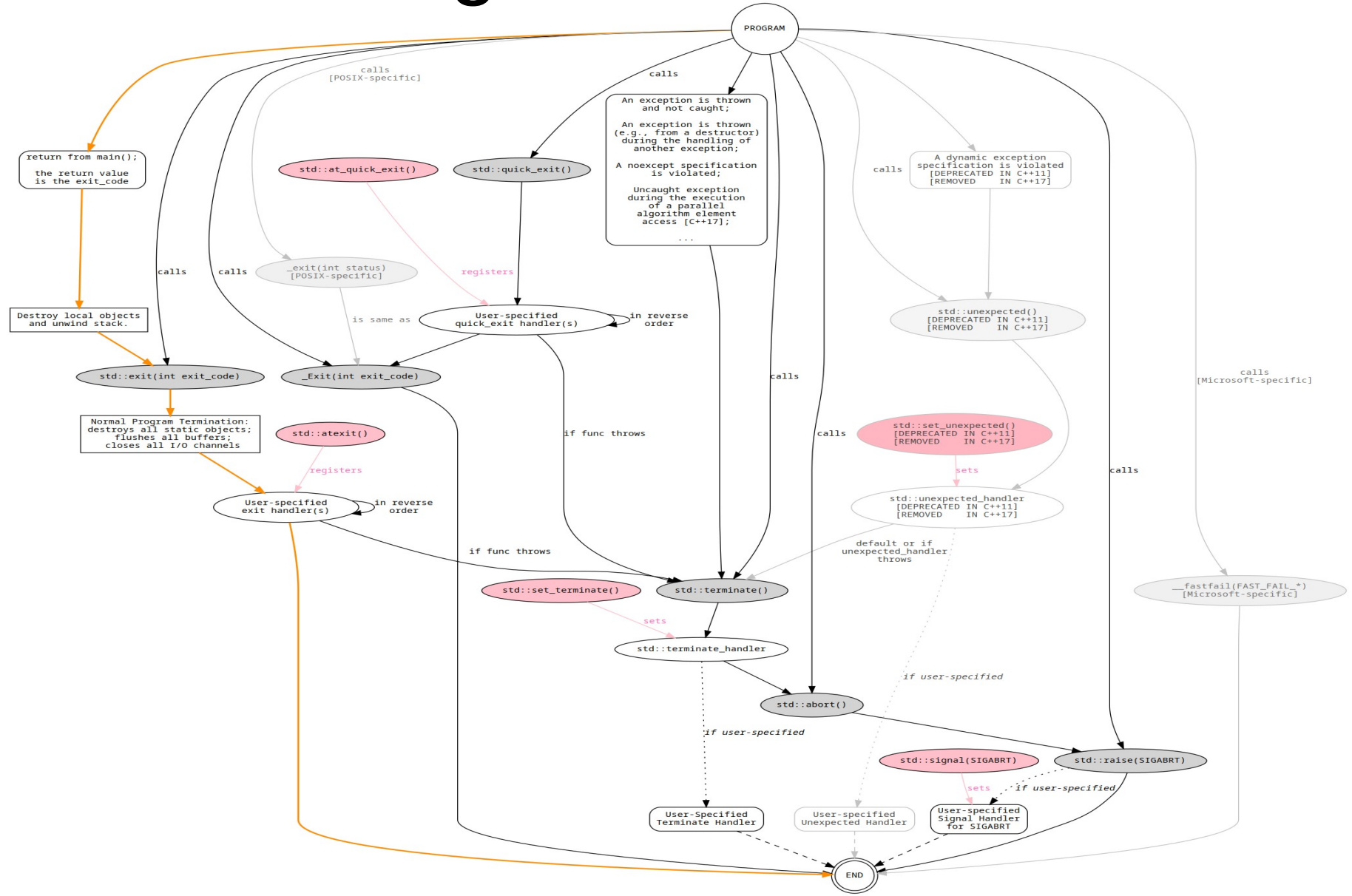

<https://github.com/adishavit/Terminators/blob/master/README.md>

Zoltán Porkoláb: Basic C++ 77

### Noexcept specifier in C++11

- $\cdot$  Since C $++11$ 
	- Part of function type since C++17
	- But not part of of function signature (so no overload on noexcept)
- C++ functions are either non-throwing or potentially throwing
- $C++$  cannot execute full compile time check on possible exceptions
	- Partially due to possible call of non C++ functions
- Destructors, deallocation functions are non-throwing
- Implicitly declared or defaulted default-, copy- and move constructors, copy, move oper.
	- Unless base class or called operations throw
- Noexcept is important for optimizations and program safety

```
void f() noexcept(expr) { }
void f() noexcept(true) { }
void f() noexcept { } // noexcept(true)
```
### Noexcept operator in C++11

- bool noexcept(expr);
- Can be used inside function template noexcept specifier
- Compile-time check: does not evaluate *expr* (like **sizeof**)
- False if
	- Expr throws
	- Expr has dynamic\_cast or typeid
	- Has function which is no noexcept(true) and not constexpr
- Otherwise **true**

```
template <typename T>
void f() noexcept ( noexcept( T::g() ) )
\{T:q();}
```
### Destructors

#### **Destructors must not throw!**

- Exception thrown during exception triggers **std::terminate()**
- Since C++11 every destructor is implicit **noexcept**
- It is possible to declare the destructor as **noexcept(false)**
- If exception is thrown during stack unwinding: **std::terminate** is called instead
- But the real situation is more complex:

<https://akrzemi1.wordpress.com/2011/09/21/destructors-that-throw/>

### Exception safety

```
class T1 { ... };
class T2 { ... };
template <typename T1, typename T2>
void f( T1*, T2*);
void g()
\{ f( new T1(), new T2() );
    // ...
}
```
#### **Scenario1 (before C++17)**

Allocates memory for T1 Allocates memory for T2 Constructs T1 Constructs T2 Calls f

#### **Scenario2**

Allocates memory for T1 Constructs T1 Allocates memory for T2 Constructs T2 Calls f

### Exception safety

- Usually solved by rearranging the source and use sequence points
- Since C++17, parameter evaluation order changed

undefined -> unspecified

```
class T1 { ... };
class T2 { ... };
template <typename T1, typename T2>
void f( std::unique ptr<T1>, std::unique ptr<T1>);
void g()
{
    std::unique_ptr<T1> ptr1(new T1());
    std::unique_ptr<T2> ptr2(new T2());
    f( ptr1, ptr2 );
    // ...
}
```
## Exception safety in STL

- **Basic guarantee:** no memory leak or other resource issue
- Strong guarantee: the operation is atomic: it either succeeds or has no effect

e.g. push\_back() for vector, insert() for assoc. cont.

• **Nothrow guarantee:** the operation does not throw

e.g. pop\_back() for vector, erase() for assoc. cont., swap()

### Exception safety in STL

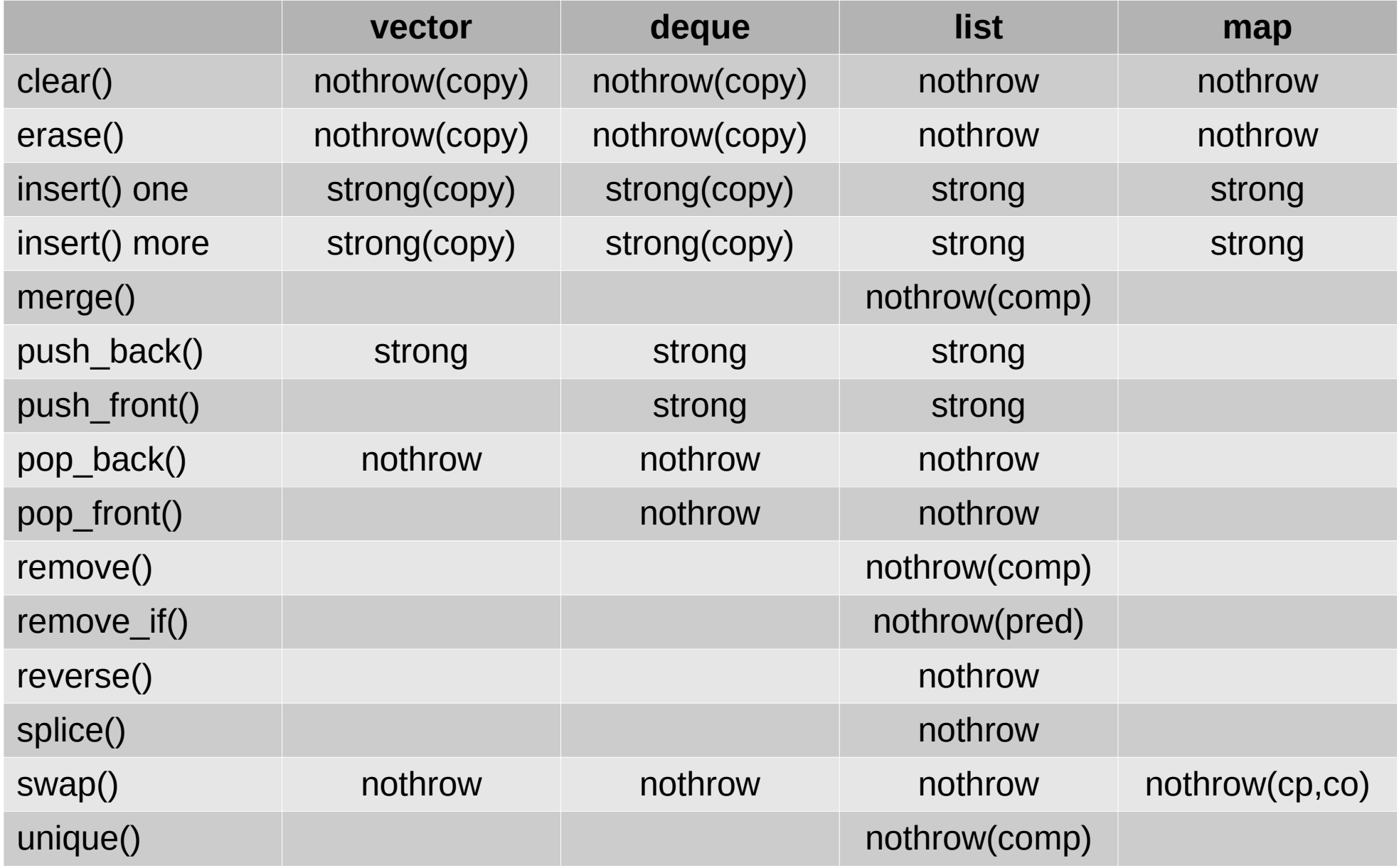

### Some new features in C++11

- **class exception\_ptr** smart pointer type, default constructible, copyable,  $==$  if null or points to the same
- **make\_exception\_ptr(E e)** creates an exception ptr pointing to the exception object **e**.
- **current\_exception()** null ptr if called outside of exception handling or it returns an exception\_ptr pointing to the current exception
- **rethrow\_exception(std::exception\_ptr p)** rethrow exception **p**
- **class nested\_exception** polymorphic mixin class capture and store current exception has **rethrow\_nested() const** member function
- **throw\_with\_nested(T&& t) throw\_if\_nested(const E& e)**

### #include <iostream> exception\_ptr

#include <string> #include <exception> #include <stdexcept>

```
void handle_eptr(std::exception_ptr eptr) // passing by value is ok
{
     try
     {
        if (eptr != std::exception__ptr())\sim std::rethrow_exception(eptr);
         }
     }
     catch(const std::exception& e)
    \{std::cout << "Caught exception \"" << e.what() << "\"\n";
     }
}
int main()
{
     std::exception_ptr eptr;
     try
     {
        std::string().at(1); // this generates an std::out_of_range
 }
     catch(...)
    \{ eptr = std::current_exception(); // capture
 }
    handle eptr(eptr);
} // destructor for std::out_of_range called here, when the eptr is destructed
// output: Caught exception "basic_string::at"
```
# Optional (C++17)

- Maybe monad implementation
- Replaces return types like **std::pair<T,bool>**
- Optional contains value
	- Initialized/assigned with value of T
	- Initialized/assigned with **optional<T>** which contains value
- Optional does not contain value
	- Default initialized or initialized with value of **std::nullopt\_t**
	- Initialized/assigned with **optional<T>** which does not contain value
- If **optional<T>** contains a value, than it is allocated as T
	- Not a pointer based heap storage
- Convertible to **bool**: true if contains value
- No optional reference

### std::optional

```
std::optional<int> convert( const std::string& s)
try
\{ return std::stoi(s); // C++11
}
catch (std::invalid_argument e) // s is not an integer 
\{return {}; // std::optional<int>{std::nullopt}
}
catch (std::out_of_range e) // result cannot be represented in int
{
    return {}; // std::optional<int>{std::nullopt};
}
int main()
\{int i = convert('42").value_or(-1);
}
```
## **Void**  $f($ **bool** b1) **USe** of optional

```
Zoltán Porkoláb: Basic C++ 89
\{ std::optional<int> opt1; // default constr: std::nullopt
  std::cout \lt\lt opt1.value or(-1) \lt\lt' '\n'; // -1
   try
  \{std::cout << opt1.value() << '\n'; // throw std::bad optional access
   }
   catch( std::bad_optional_access& e)
  \{std::cerr \lt\lt e.what() \lt\lt '\n';
   } 
   opt1 = b1 ? std::optional<int>(42) : std::nullopt; // 42 
  std::cout << opt1.value or(-1) << '\n'; // 42
   if ( opt1 ) // true 
  \{std::cout \lt\lt opt1.value() \lt\lt '\n'; // 42
    *opt1 = 2; \frac{1}{2} // access contained data, also -> exists
    int i = opt1.value();
    std::cout \lt\lt i \lt' \lor \lor \lor \lor \lor 2
   }
}
-1
bad optional access
42
42
2
```
## Use of pointers

```
void f(bool b1)
\{ std::optional<std::string> opt2; // std::nullopt
   *opt2 = "Hello"; // undefined behavior if std::nullopt
  std::cout \lt\lt *opt2 \lt\lt '\n';
  std::cout << std::boolalpha << opt2.has_value() << \lceil \ln \rceil; // false
   std::cout << opt2.value_or("no value") << '\n'; // "no value"
  std::string s = *std::move(opt2);std::cout << s << ", " << opt2->size() << '\n';
}
Hello
false
no value
Hello, 0
```
## Expected (C++23)

Always holds either value\_type or unexpected\_type

<https://www.open-std.org/jtc1/sc22/wg21/docs/papers/2022/p0323r12.html>

<https://youtu.be/PH4WBuE1BHI> (Andrei Alexandrescu CppCon 2018)

```
#include <expected> // since C++23
template <class T, class E> // T can be void, but T must not be unexpected<>
class expected {
  // types
 using value type = T;
 using error type = E;
 using unexpected type = std::unexpected<E>;
  template <class U> using rebind = expected<U, error_type>;
  // accessors 
   bool has_value() 
   operator bool()
 operator void() // if T == void 
  T* operator->() // undefined behavior if not expected 
   T& operator*() // undefined behavior if not expected 
  void operator*() // if T == void, undefined behavior if not expected 
  T& value() // may throw std::bad_expected_value<E>
  E& error() // undefined behavior if expected 
  T value_or(U def)
};
```